**B**ulletin d'**I**nformations **P**aroissiales du Groupement Limay-Vexin

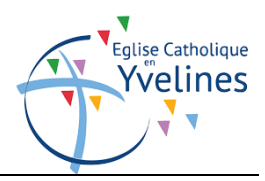

# **B. I. P. n° 4 – Avril 2021**

#### **AVEC TOI, SEIGNEUR RESSUSCITÉ, PRENONS LA ROUTE DE LA VIE !**

Le temps de Pâques ce n'est pas seulement le jour de Pâques c'est 50 jours jusqu'à la Pentecôte (23 mai cette année) et c'est toute la vie !!!

Voici une prière pour nous accompagner :

# *Avec toi, Seigneur ressuscité, prenons la route vers la vie :*

*Quittons le relent de la méchanceté et entrons dans la douceur ! Abandonnons le sombre mensonge pour la clarté des paroles qui disent la vérité ! Délaissons les coups et les moqueries, tendons les mains pour le pardon et le partage ! Repoussons le péché loin de nos cœurs !*

*Tu vois, Seigneur, avec toi et grâce à toi, nous marchons sur la route de la Vie ! Père Alain, curé* 

#### **CCFD : Le bonheur du don, quand «** *nous habitons la même maison* **». «** *Le bonheur est la seule chose qu'on est certain d'avoir, lorsqu'on l'a donné »* **Raoul Follereau.**

Grâce à vos dons, le CCFD-Terre solidaire peut mettre en œuvre sa mission de solidarité internationale par l'appui direct de nos partenaires qui agissent là-bas contre la faim.

L'équipe du CCFD-TS de Limay-Vexin est vraiment émue de notre générosité commune et vous remercie chaleureusement. La vente des plats salés/sucrés a rapporté 1000 €, ceci sans compter les quêtes et le contenu des enveloppes. Tout cela sera remis au CCFD-TS de Versailles.

*« Ton Père qui voit dans le secret, te le rendra »* Matthieu 6/4. Ainsi, selon nos possibilités, **nous devenons acteurs de la mission du CCFD-TS.** « *Notre partage devient celui d'un regard sur les femmes et les hommes, les enfants, en plus grande souffrance que soi. Car ils ont les mêmes droits que nous d'accéder à la nourriture, à l'eau, à la santé, à la paix. Ils sont pourtant des millions à en être privés* » nous dit l'aumônier national du CCFD **L'équipe du CCFD-TS de Limay-Vexin**

# **HORAIRE DES MESSES – À partir du 5 avril 2021**

# **MESSES DOMINICALES**

#### **SAMEDI**

17h30 Sandrancourt 17h30 Gargenville

### **DIMANCHE**

9h30 Oinville-sur-Montcient 10h Limay 11h Limay

### **EN SEMAINE**

**MARDI** 17h **à Limay** *(précédée des Vêpres à 16h40)*

**MERCREDI** 16h **à Dennemont**

**JEUDI, VENDREDI ET SAMEDI** 9h **à Limay** *(précédée des Laudes à 8h40)*

### **Adoration eucharistique et confessions**

Tous les vendredis de 16h à 17h30 à **Limay**

### **Ouvertures des églises**

**L'église de Limay** est ouverte tous les jours **de 8h à 18h L'église de Sailly** tous les jours **de 9h30 à 18h L'église de Brueil-en-Vexin** tous les mercredis **de 10h à 12h L'église de St Martin la Garenne** tous les jeudis **de 10h à 12h**

## **Vous souhaitez rencontrer un prêtre ?**

 $\&$  Le Père Jules vous reçoit, sans rendez-vous, tous les vendredis de 10h30 à 12h30 à la Maison paroissiale au 32 rue de l'église à Limay

# **PRIONS POUR LES DÉFUNTS DE NOTRE COMMUNAUTÉ**

**Dennemont** : Mathilde ASTRUC **Issou :** Chantal Le GUEDART **Juziers** : Monique VERHEYDEN, Manuel INACIO, Jonathan MALATCHOUMY **Gargenville** : Eric JEANNES **Guernes** : Marcel LALUQUE **Guitrancourt** : José DE ALMEIDA **Lainville en Vexin** : Gérard LEFEBVRE **Limay** : Ginette PILLET, Robert LEDUC, Jean Claude Brion, Gabriel MICHEL, Marion RIVA **Oinville sur Montcient** : Jacqueline MONCHAUSSE **Porcheville** : Pierre GAUTHIER, Marie Thérèse BOEVER, Jean RICHARD **Sandrancourt** : Lucette CAINJO

### **Rendons grâce à Dieu pour nos nouveaux baptisés**

Samedi 27 mars à 11h à Gargenville : **Loan LECLERC BRIMONT** Samedi 3 avril à 15h à Follainville : **Richard BELLENGER et Cinthia TIMBALIER**

Dimanche 4 avril à 11h à Limay : **Alicia, Virginie et Sébastien TARDIF** Dimanche 4 avril à 10h30 à Juziers : **Hugo et Léa BANCE**

#### **Marty RODEMBOURG**

Samedi 17 avril à 12h15 à Sailly : **Gaël CARRÉ TEODORO** Dimanche 18 avril à 12h à Limay : **Noa AL ANDARI**

# **Aumônerie**

Prochaine messe **le 10 avril à 17h30** en l'église de Gargenville Pour les jeunes, RDV à 13h30.

**Le pèlerinage diocésain à Lourdes est finalement annulé en raison des mesures sanitaires** 

## **Messe d'installation de Mgr Luc Crepy : sur invitation mais retransmise en direct**

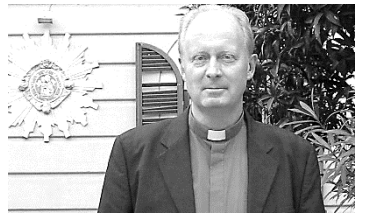

Le Dimanche 11 avril à 15h, Mgr Crepy sera installé lors d'une messe à la cathédrale de Versailles. En raison des restrictions sanitaires, l'accès ne pourra se faire que sur invitation.

Cependant la cérémonie sera r**etransmise en direct sur Facebook et sur le site du diocèse de Versailles**, **et RCF 43.** Unissons-nous par la prière à ce grand événement pour notre diocèse !

# **Denier de l'Eglise – MERCI À TOUS !**

#### **Toute l'année, votre paroisse est à votre service …**

Sacrements, célébrations et prière, partage, transmission de la foi, solidarité, soutien aux familles et aux personnes isolées … votre paroisse a mille visages.

Votre curé, le vicaire, les diacres et toutes les équipes, vous accueillent et vous accompagnent dans votre parcours de vies quelles qu'en soient les circonstances, heureuses ou difficiles.

Votre paroisse est aussi un espace ouvert d'écoute et de partage, où chacun peut trouver sa place. Votre soutien contribue à la faire vivre alors merci par avance de votre générosité et un grand remerciement à ceux et celles qui donnent déjà !

**Si vous êtes imposable**, vous bénéficiez d'une réduction d'impôt sur le revenu égale à 66% du montant de votre don établi à l'ordre du Diocèse, dans la limite de 20 % de votre revenu imposable.

#### **Exemples :**

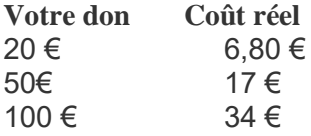

Vous trouverez des enveloppes au fond des églises pour envoyer vos dons, un revenu fiscal vous sera envoyé en retour.

Vous pouvez aussi directement participer en allant sur le site du diocèse de Versailles **https://www.catholique78.fr**

# **Quête monétique : N'hésitez pas à utiliser ce moyen pour donner à la quête du dimanche !**

Je n'ai pas de monnaie sur moi… **Je télécharge** :

**[appli-laquete.fr](http://appli-laquete.fr/)** sur mon téléphone portable (c'est gratuit).

- **1.** Pour cela, **cliquer sur installation**, puis patienter quelques minutes. Une fois installée, l'application s'ouvre
- **2.** Il faut alors entrer dans le formulaire vos coordonnées, choisir un mot de passe, puis **VALIDER**.
- **3.** Identifiez votre carte bancaire. (Soyez tranquille, tout est sécurisé.)
- **4.** Puis, choisissez votre église dans l'onglet **« mes églises »** :
- **5.** Enfin il vous reste à choisir le montant souhaité : 2€, 5€, 10€ et "libre" (au choix) et vous pressez le bouton : **« Je donne ». C'est terminé ! MERCI !**

# **JOYEUSES PÂQUES !**

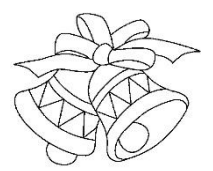